## 9/4/2010 **Exceptions Log BT**

**Terminal & Ticket Info Location Transaction Description logid Date Time Notes**

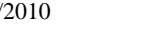

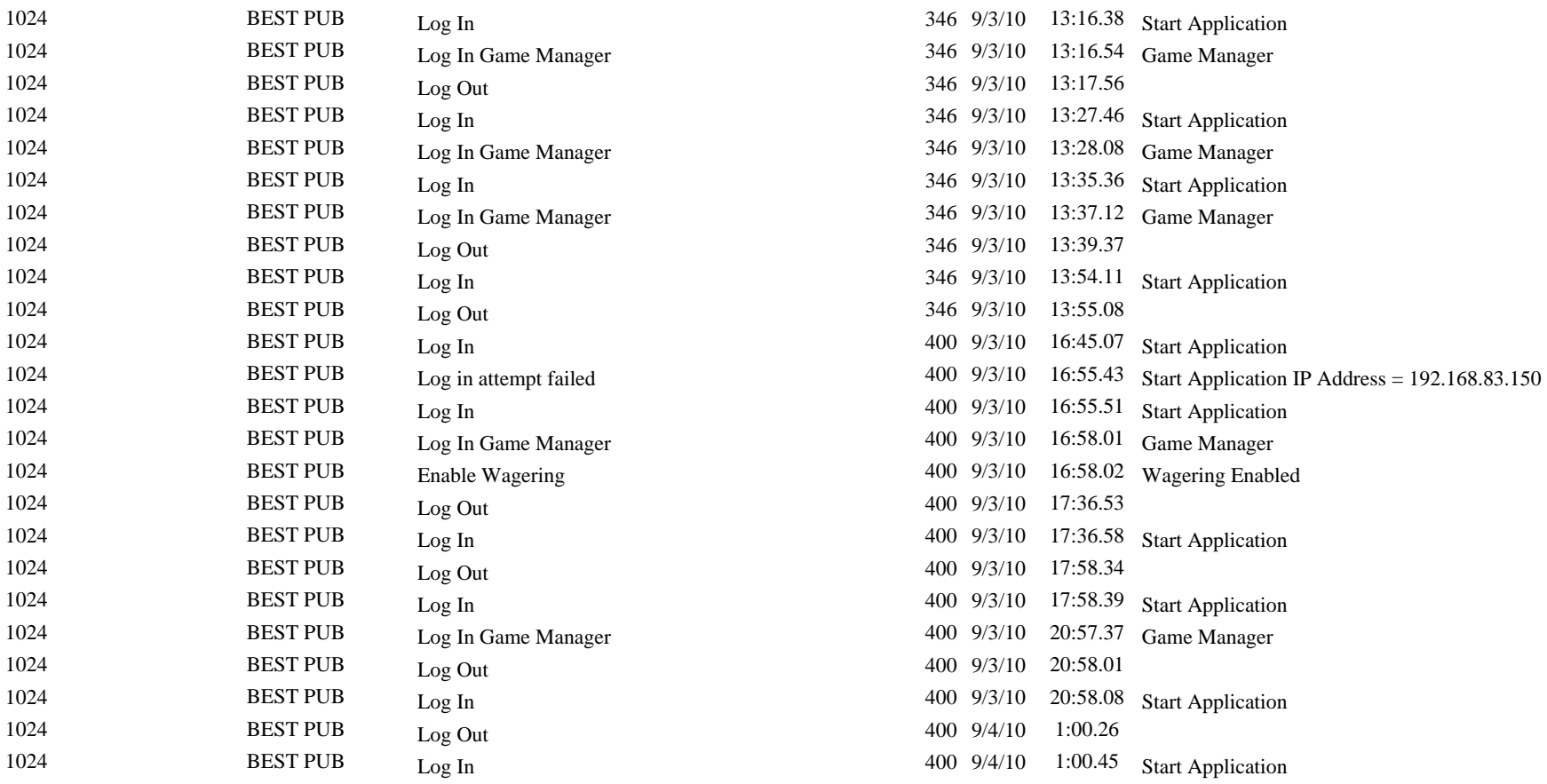

- 1024 BEST PUB Log in attempt failed 400 9/4/10 1:59.36 Game Manager IP Address = 192.168.83.150
- **BEST PUB** Log In Game Manager 400 9/4/10 1:59.39 Game Manager 1024 **BEST PUB** Wagering Disabled 400 9/4/10 1:59.41 Wagering Disab
- Wagering Disabled 400 9/4/10 1:59.41 Wagering Disabled BEST PUB Wagering Disabled 400 9/4/10 2:10.06 Wagering Disabled
	-